## **Diagramme SORTIES/SERVOS**

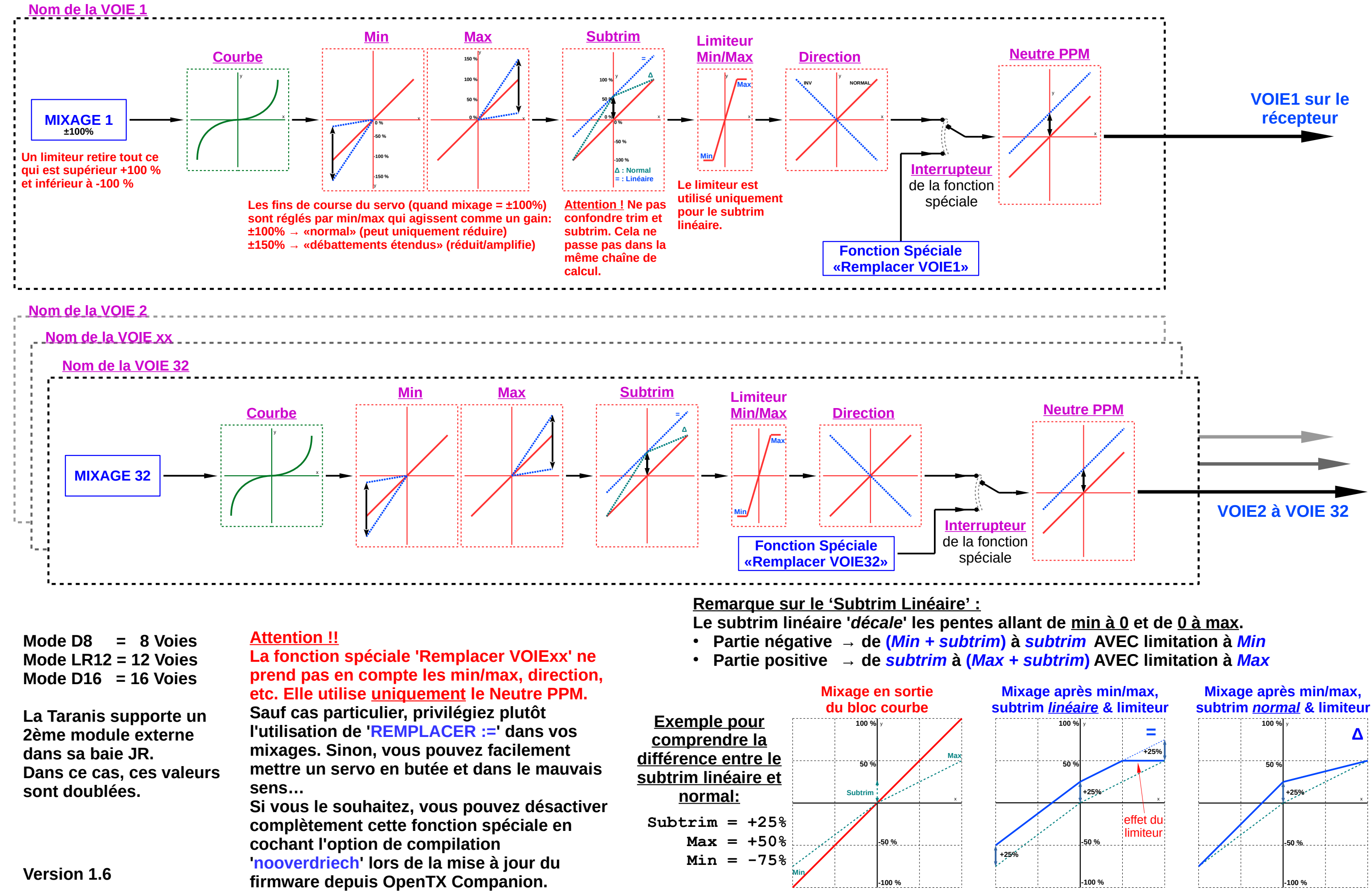